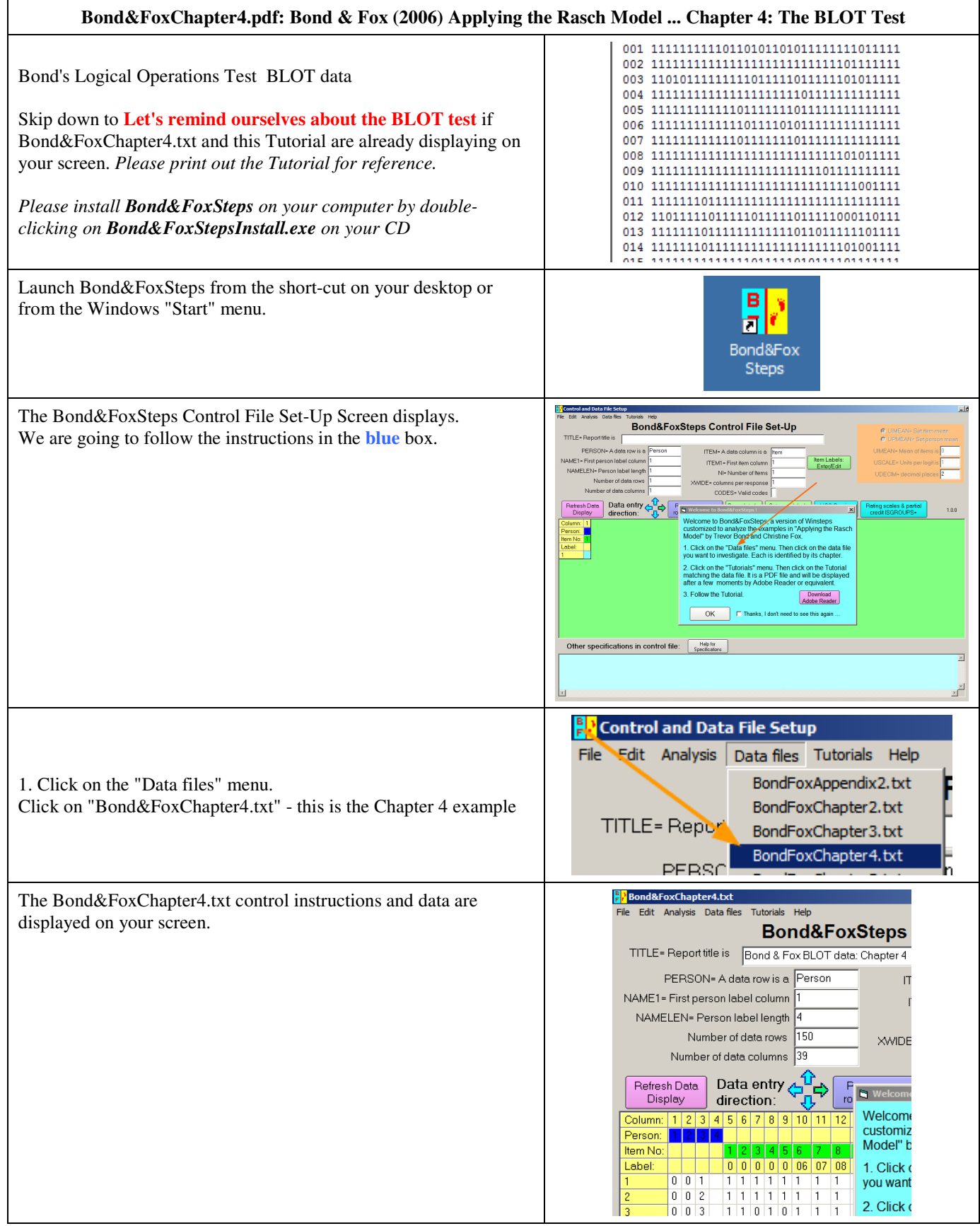

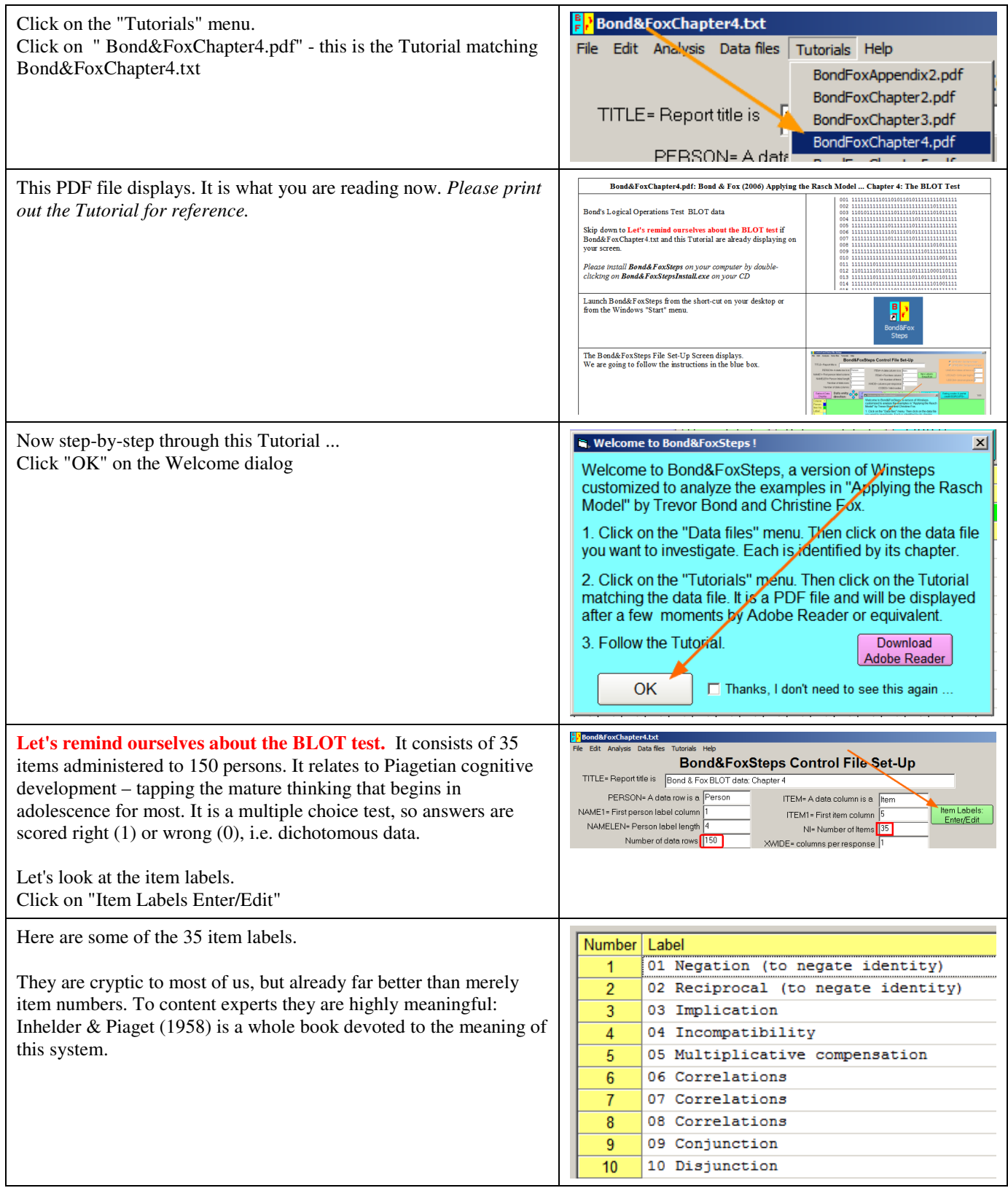

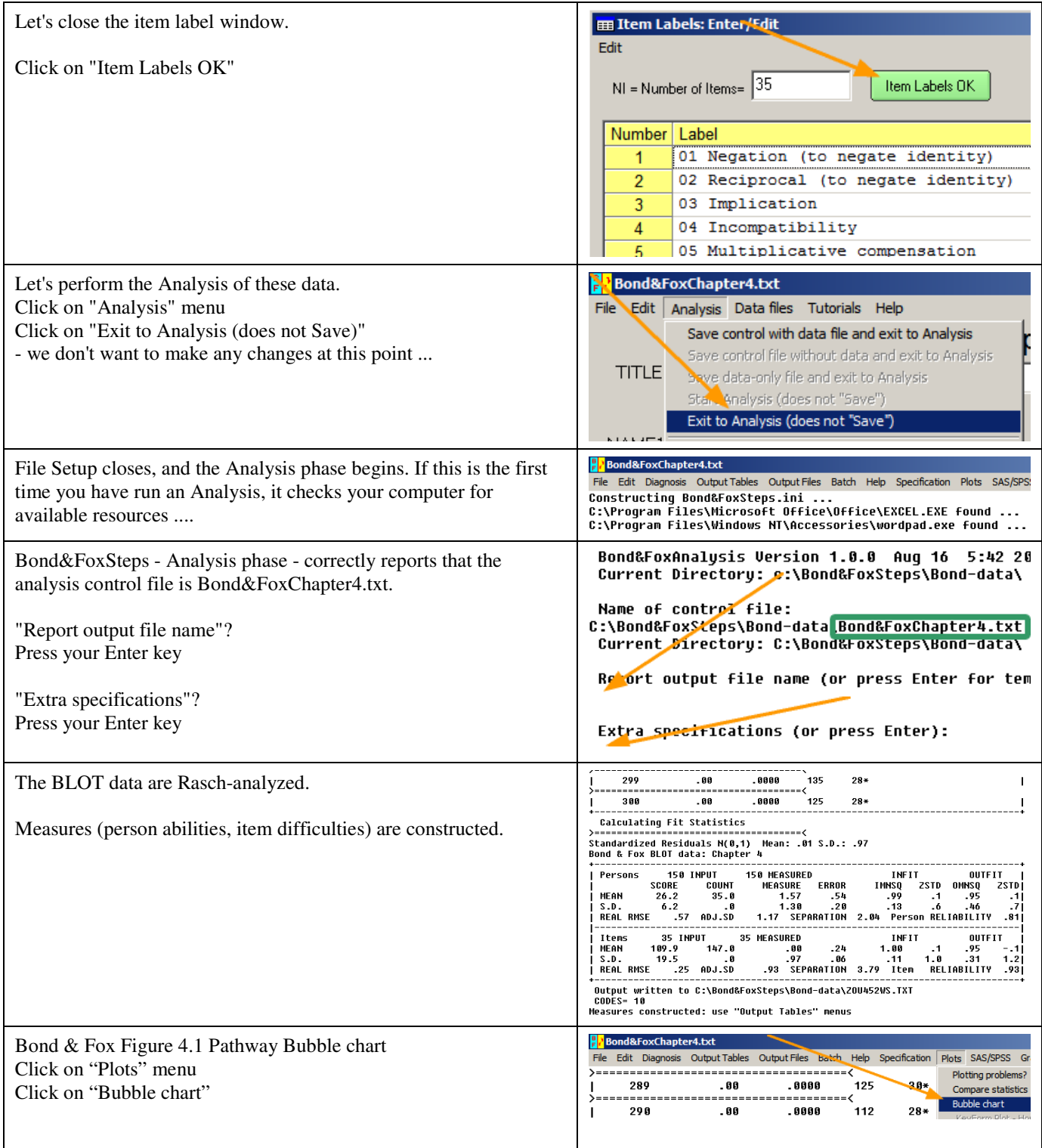

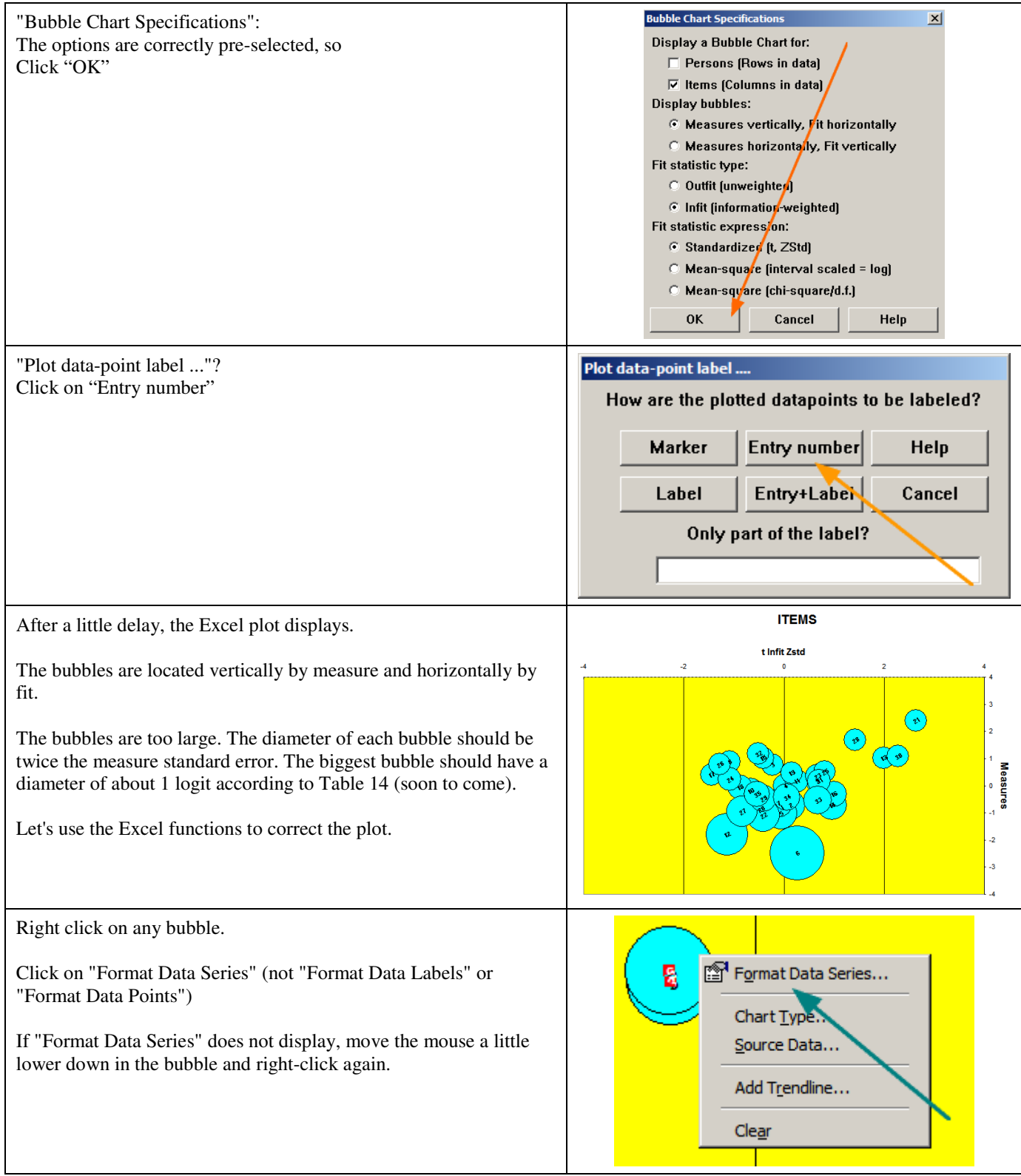

**Format Data Se**  $2|X|$ "Options" tab "Scale bubble size to:" Type in "60" Patterns Axis X Error Bars **Y Frror Bars** Click on "OK" Data Labels Series Order ۰ **Options** Size represents Show negative bubbles C Area of bubbles Vary colors by point  $\circ$  Width of bubbles  $60 -$ Scale bubble size to: % of default **Items** t Infit Zst Measures  $\begin{array}{c} 1 \\ 0 \end{array}$  $\cdot$ 3  $OK$ Cancel t Infit Zstd And we see a much better looking pathway. The diameter of the  $\bullet$ biggest bubble is about 1 logit (vertically).  $\odot$ The most difficult item is the highest vertically. This is item 21. The easiest item is the lowest vertically. This is item 6. Measures The most predictable item is the left-most item. It is item 17. The least predictable item is the right-most item, again item 21. Items along the vertical 0 line exhibit the degree of predictability that accords with the Rasch model – an impossible standard for a whole test. Close windows at any time - you can always get them again! You can quickly get back to the Analysis by clicking on P<sub>P</sub> Bond&FoxChapter4.txt "Bond&FoxChapter4.txt" on the Windows Taskbar Bond&FoxChapter4.txt The standard way of representing a Rasch-analyzed variable has H come to be known as a "Wright map" (named after Benjamin D. File Edit Diagnosis | Output Tables | Output Files Batch He Wright of the University of Chicago, for forty years the leading ============= ᠈ Request Subtables advocate of Rasch measurement). Other names are "variable map" 293 3.2 Rating (partial credit) scale or "item-person map". د. ======= .2.0 Measure forms (all) 294 ı Þ  $=$   $=$   $=$ **Bond & Fox Figure 4.2 Item map** is one such map. 295 ı Click on the "Output Tables" pull-down menu 10. ITEM (column): fit order  $\mathcal{P}$ ≔⊒=== Click on "12. ITEM: Map". 13. ITEM: measure 296 ı 14. ITEM: entry >  $=$   $=$   $=$ .15. ITEM: alphabetical 297 ı .25. ITEM: displacement >= .==== 298 .11. ITEM: responses J .9. ITEM: outfit plot ᠈  $=$   $=$   $=$   $=$ 299 ı .8. ITEM: infit plot ᠈ 12. ITEM: map

300

22 TTEM: principal contra

ı

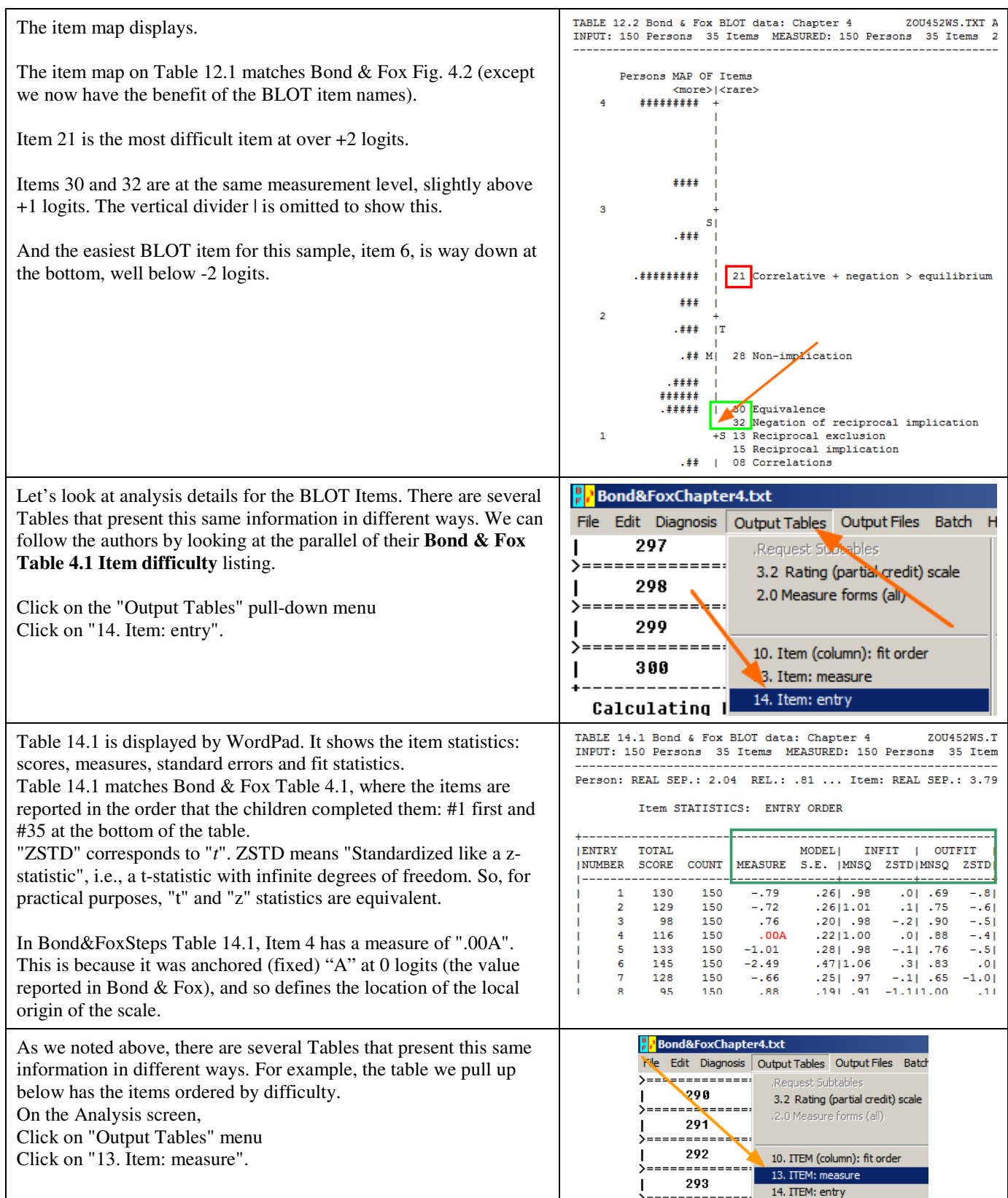

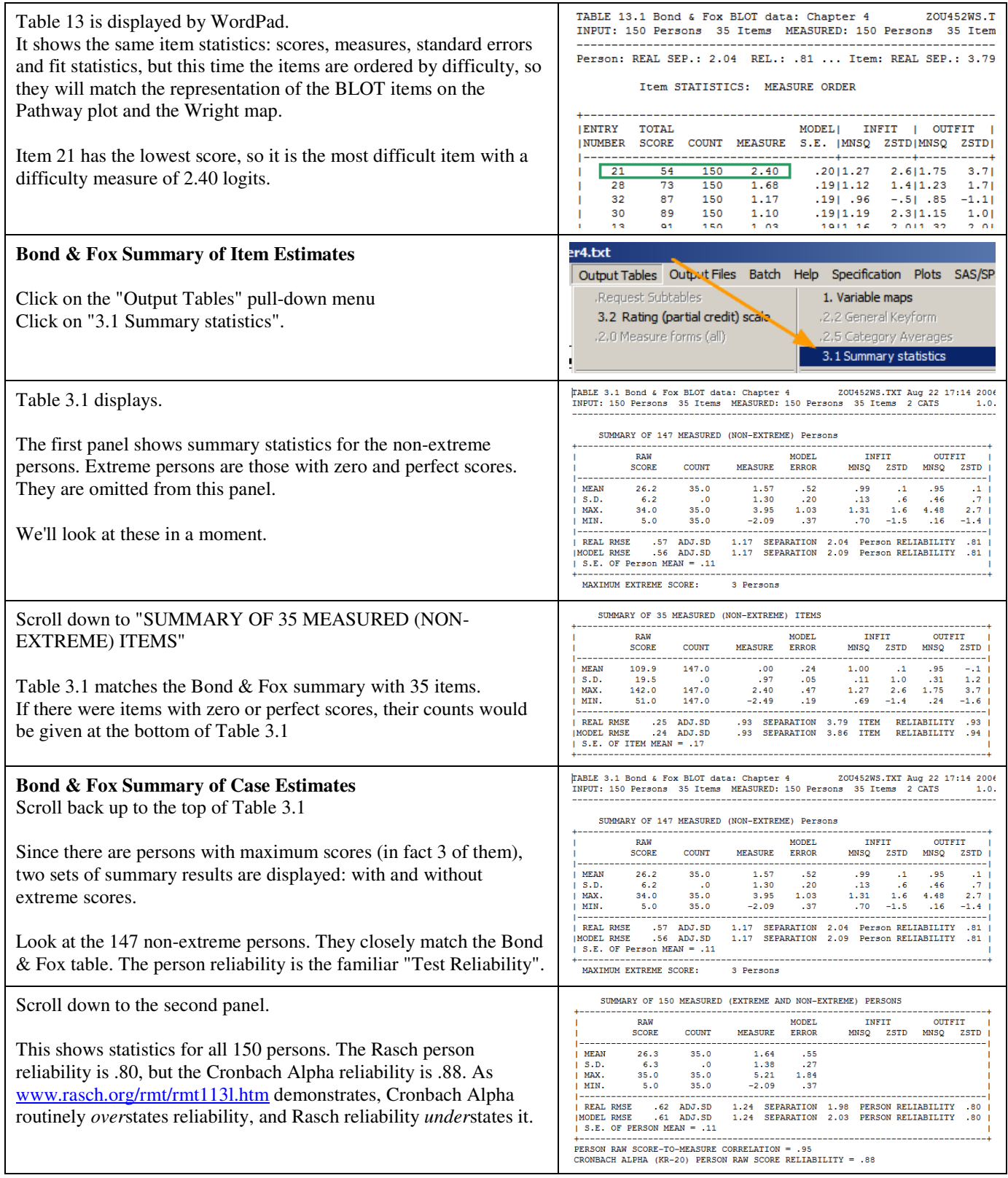

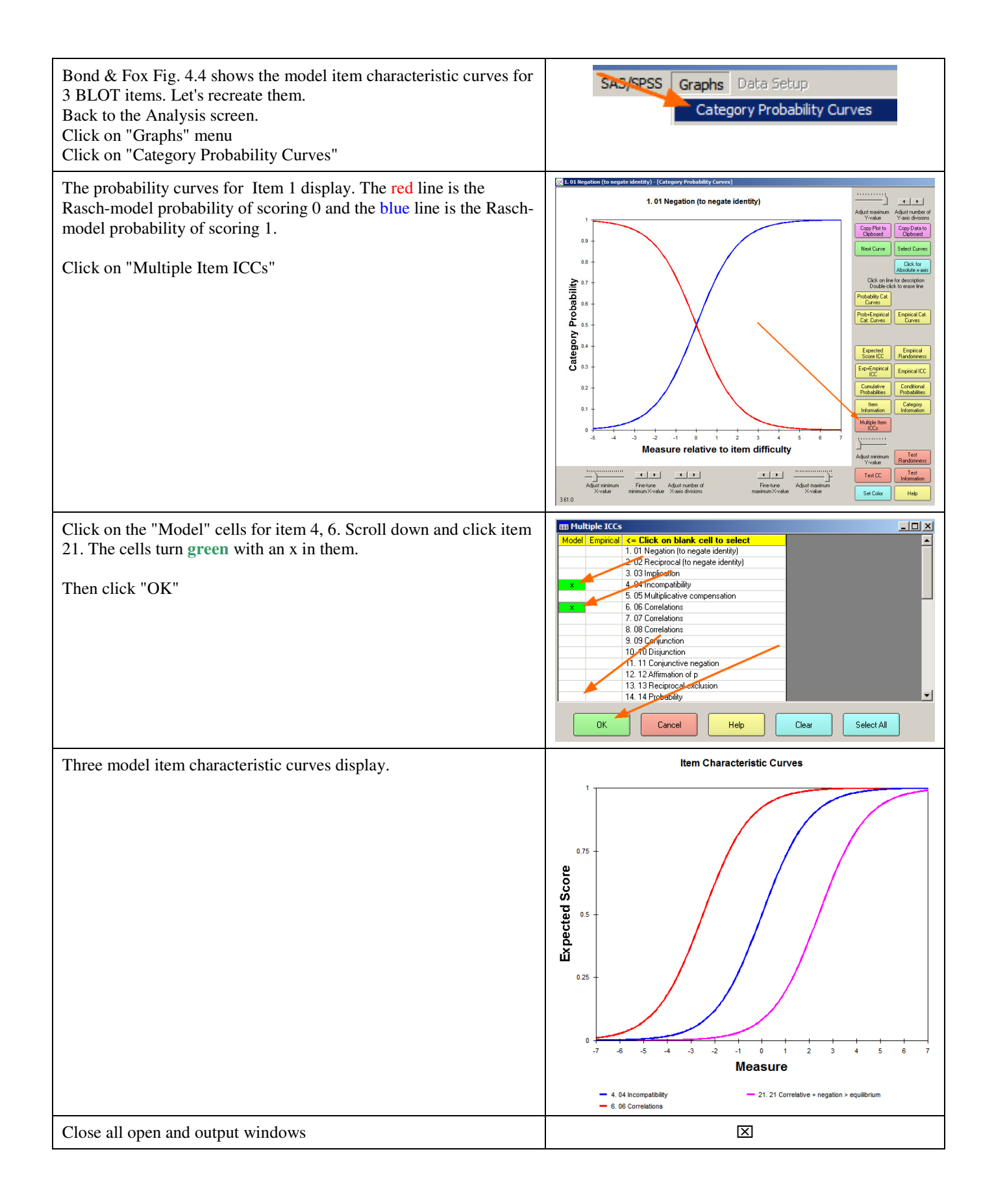